## **Database Pipeline**

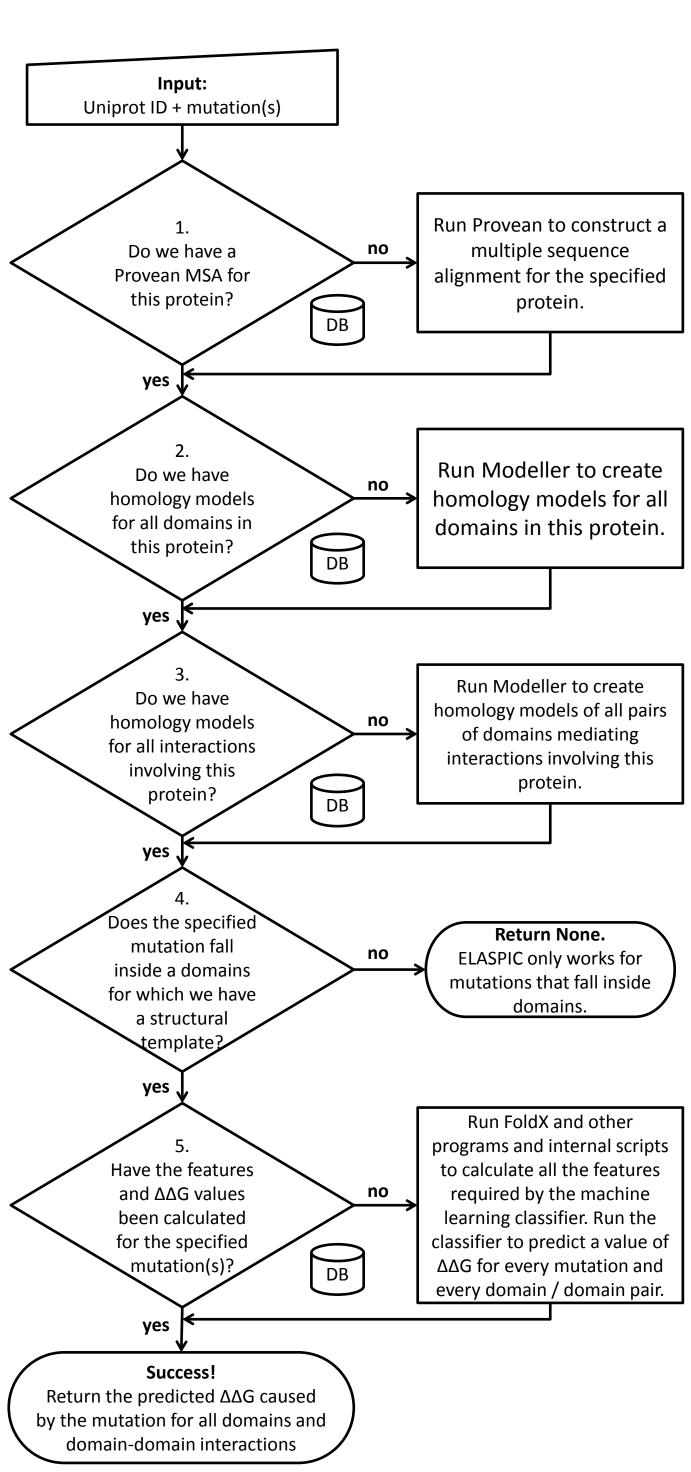